# **4. Satzverwaltung**

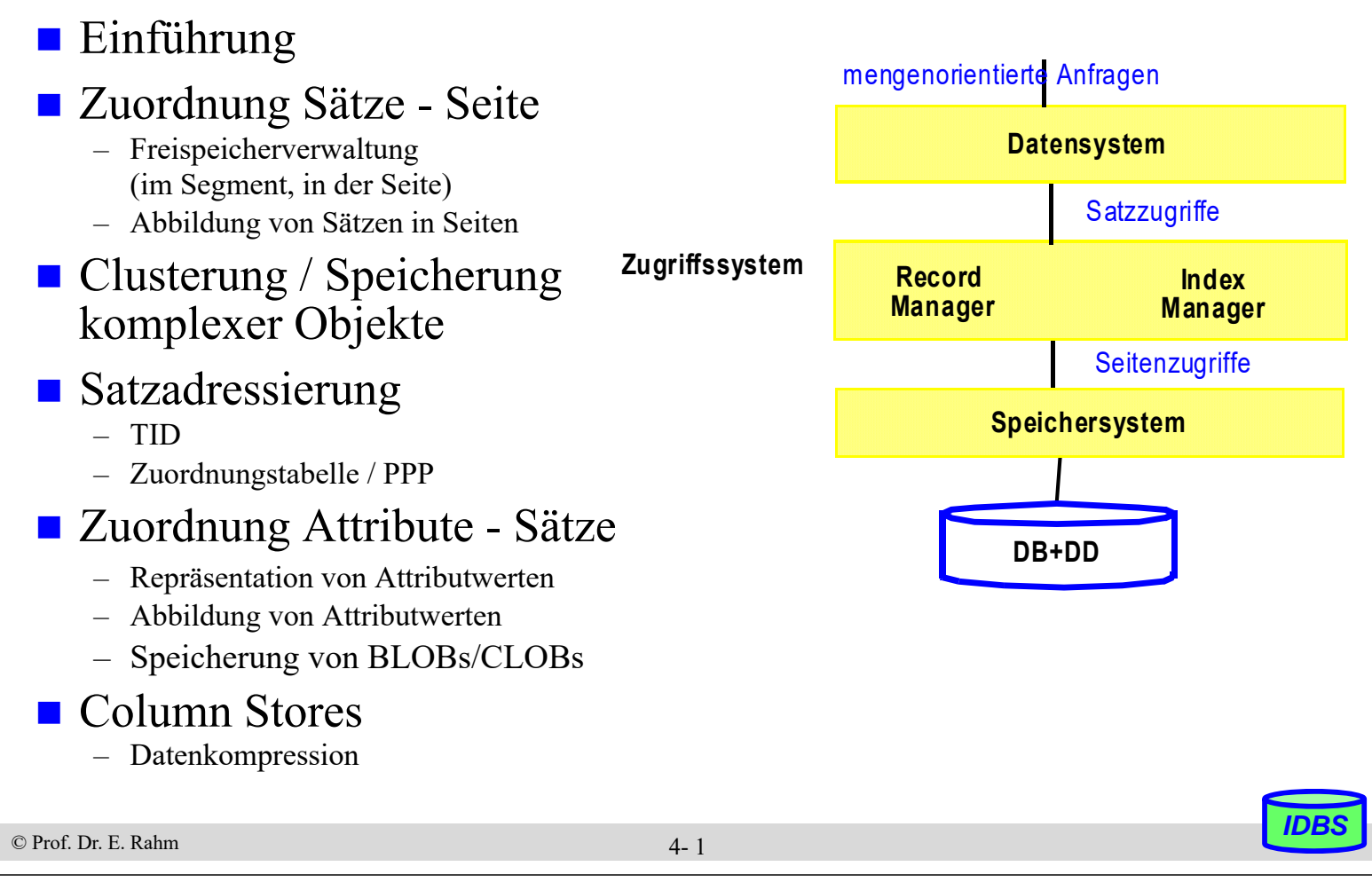

## **Row Store vs. Column Store**

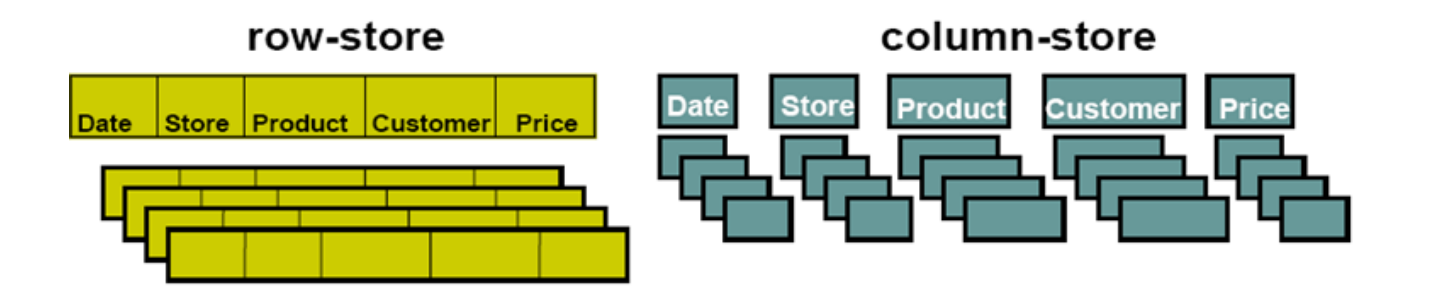

Standard-Modell in DBS: Sätze von Tabellen werden vollständig innerhalb von Tabellen je einer Seite gespeichert

Spaltenweise Zerlegung und Speicherung

- **+** einfaches Hinzufügen neuer Sätze
- **-** Lesen nicht benötigter Attribute
- **+** nur relevante Daten werden gelesen
- mehrere Zugriffe zum Einfügen neuer Sätze

*besonders geeignet zur Analyse-Unterstützung, z.B. für Data Warehouses*

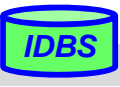

# **Satzoperationen**

# **Einfügen eines Satzes (INSERT)**

- Seite mit ausreichend freiem Platz bestimmen
- einfach falls beliebige Seite möglich
- ansonsten (z.B. bei festgelegter Sortierreihenfolge) ggf. Platz zu schaffen

# Bulk load (Laden zahlreicher Sätze)

– initialer Füllgrad der Seite beachten (Parameter PCTFREE o.ä.)

# Satzänderung (Update) mit Änderung der Satzlänge

– bei Wachstum sollte Satz möglichst in Ursprungsseite bleiben

## Löschen eines Satzes (Delete)

- zunächst wird Speicherplatz nur als wiederverwendbar gekennzeichnet (free vs. reusable)
- periodisches Kompaktieren (reusable -> free)

## **Reorganisation**

– Zusammenlegen freier und wiederverwendbarer Bereiche

```
© Prof. Dr. E. Rahm IDBS
```
4- 3

## **Freispeicherverwaltung**

### **pro Segment**

- Verweis auf aktuelle Seite für Einfügungen sowie
- verkettete Liste leerer Seiten (Verweis pro leerer Seite erforderlich)

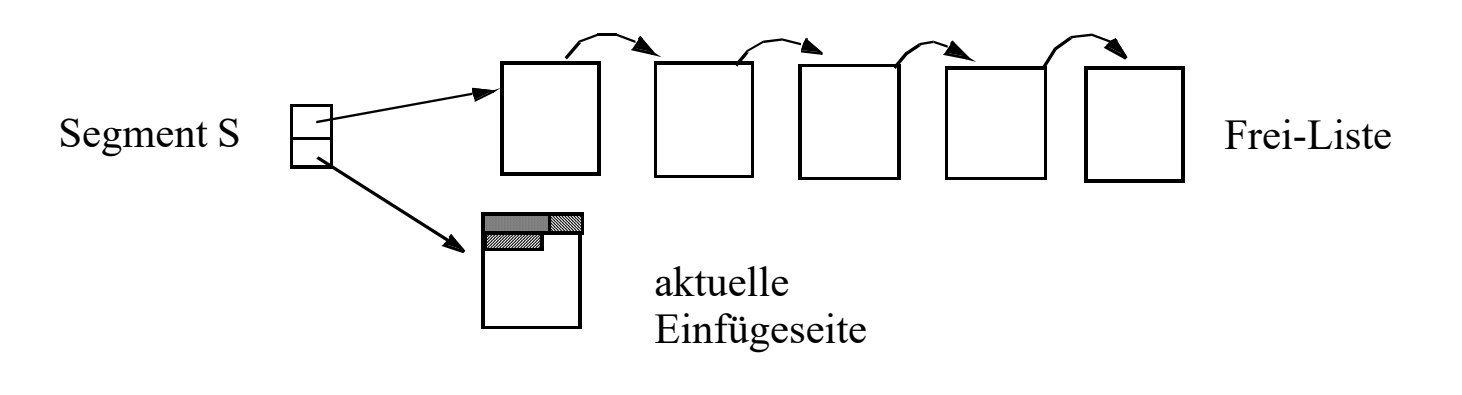

- falls aktuelle Seite voll ist, wird erste Seite der Frei-Liste die aktuelle Einfügeseite
- falls Seite durch Löschvorgänge leer wird, kommt sie an das Ende der Frei-Liste

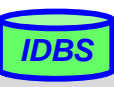

# **Abbildung von Sätzen in Seiten**

#### **Organisation**

- n Satztypen pro Segment
- m Sätze verschiedenen Typs pro Seite

### **oft vollständige Speicherung von Sätzen pro Seite**

- Voraussetzung: Satzlänge < Seitenlänge
- variable Satzlänge: Verweise auf Satzbeginn in Directory am Anfang der Seite

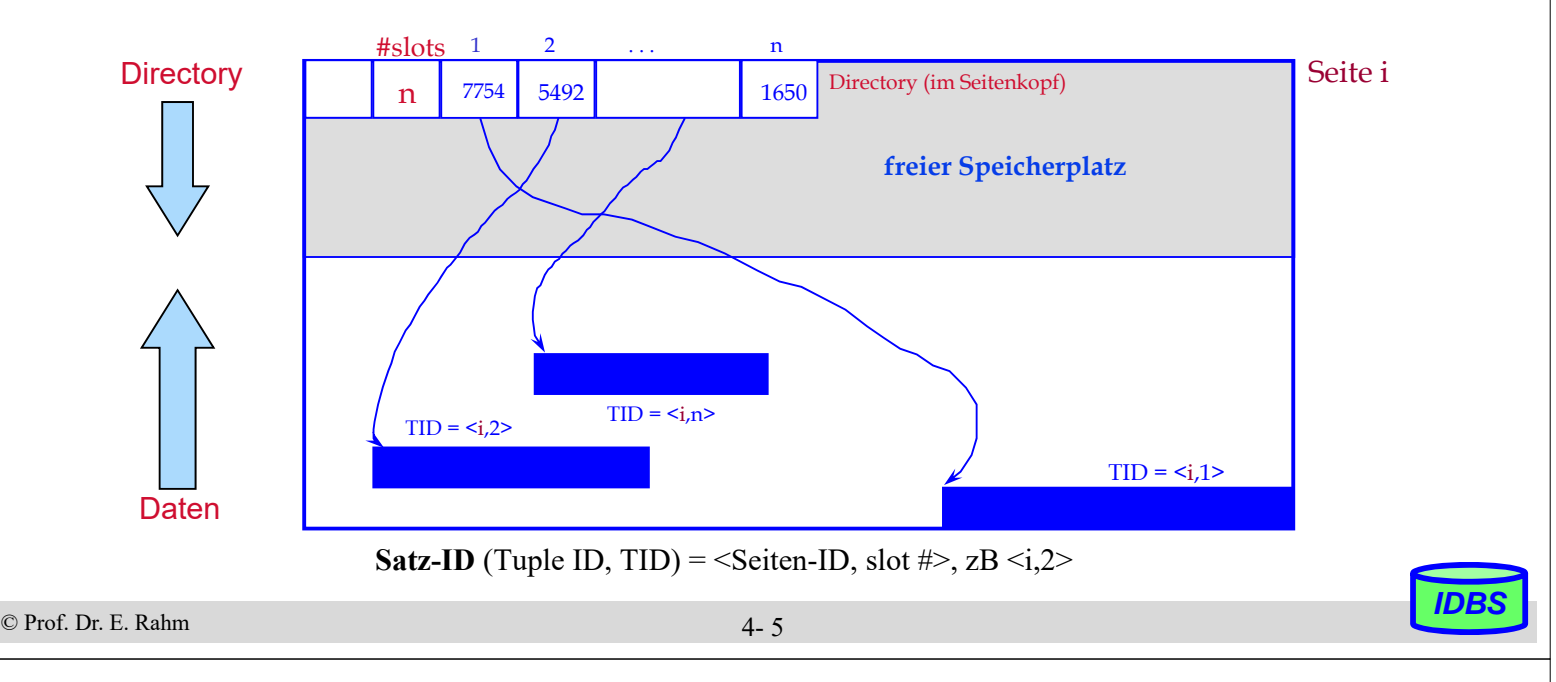

## **Sortierte Speicherung von Sätzen**

■ Ziel: schneller Zugriff auf Sätze eines Satztyps in Sortierreihenfolge eines Attributes (z.B. Primärschlüssel)

#### **physisch benachbarte Speicherung in Sortierordnung: Clusterung**

- optimaler sortiert sequenzieller Zugriff: bei N Sätzen und mittlerem Blockungsfaktor B lediglich N/B physische Seitenzugriffe
- pro Satztyp kann Clusterung nur bezüglich eines (Sortier-)Kriteriums erfolgen, falls keine Redundanz eingeführt werden soll
- Änderungen können sehr teuer werden (Domino-Effekt) Verschiebekosten:  $N/(2*B)$  Seiten  $\Rightarrow$  Splitting-Technik

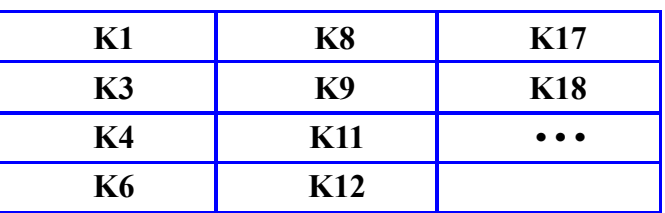

# **Änderung bei sortiert-sequenzieller Speicherung**

Einfügen von K7?

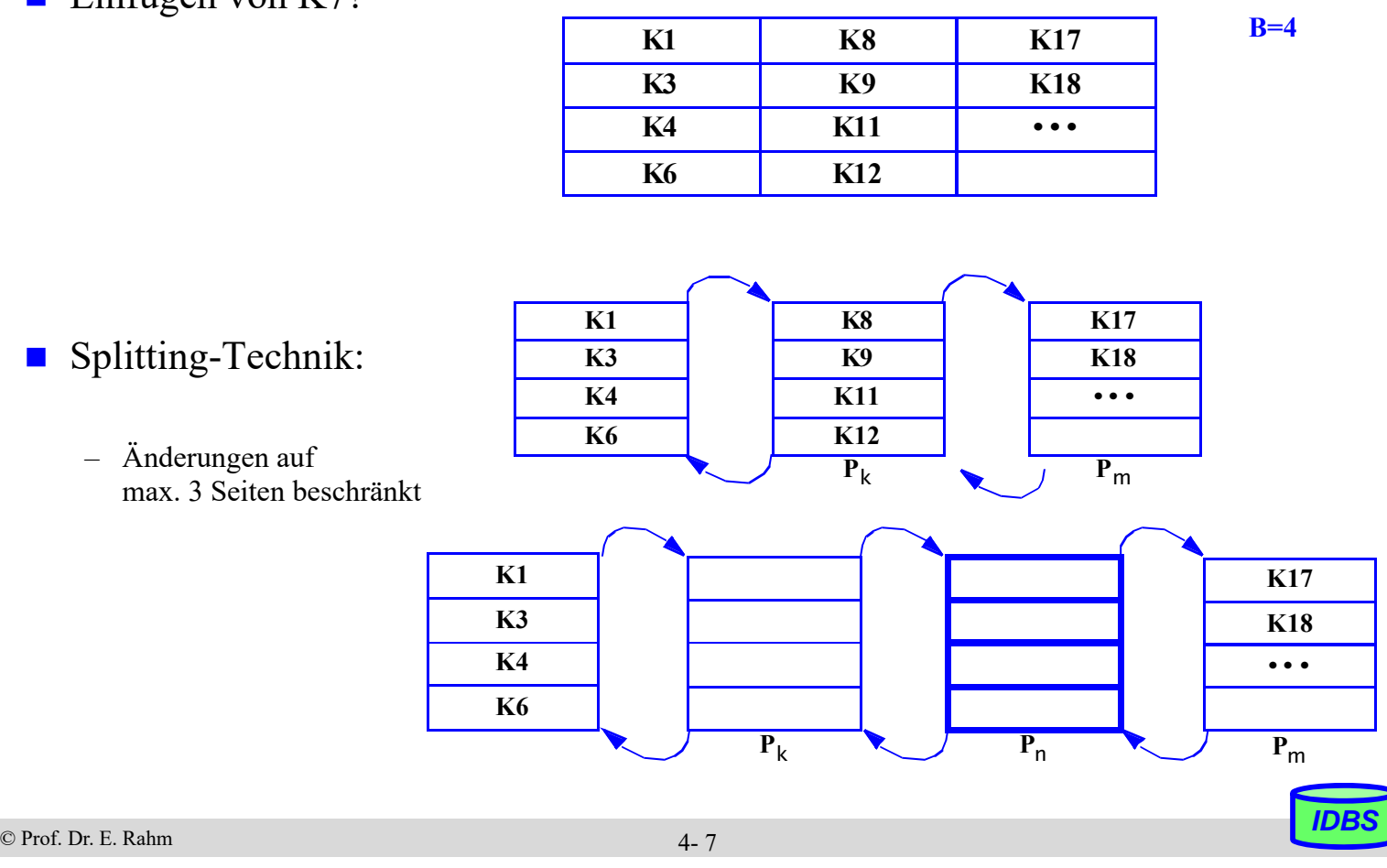

### **Mehrere Satztypen pro Seite**

- satztyp-übergreifende Clusterung von häufig zusammen benötigten Sätzen
- kann v.a. für schnelle Join-Bearbeitung vorteilhaft sein (hierarchische Clusterung entlang von 1:n-Beziehungen)

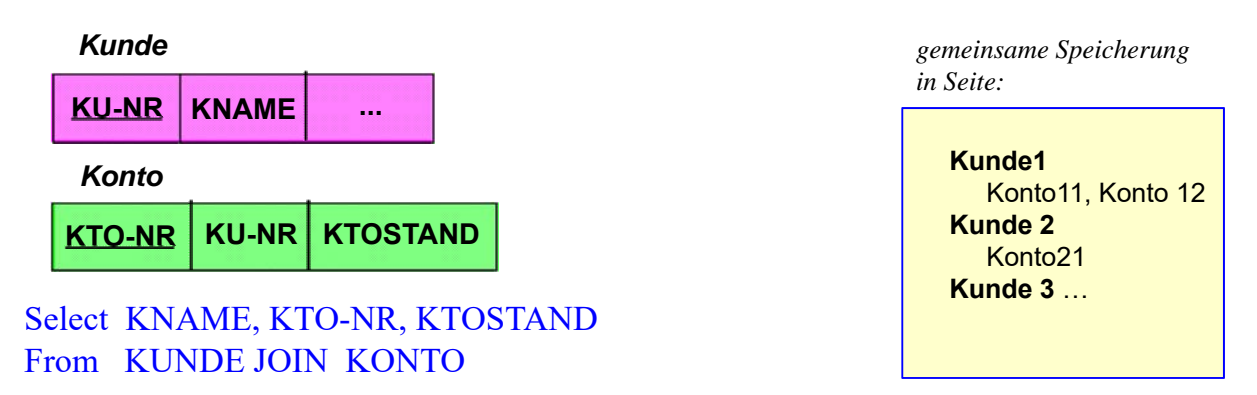

■ nachteilig jedoch, wenn Anfragen auf 1 Satztyp dominieren Select \* From KUNDE

## **Speicherung komplexer Objekte**

- Attribut eines (Anker-) Satzes können Kollektionen (Menge, Liste) von Sätzen enthalten
	- Beispiel: Abteilung Mitarbeiter, Kunde Konten, etc.
- generelle Speicheranordnung zwischen Ankersatz und zugehörigen Sätzen
	- 1. physische Nachbarschaft der Sätze: **Clusterung** (Listen, materialisierte Speicherung)

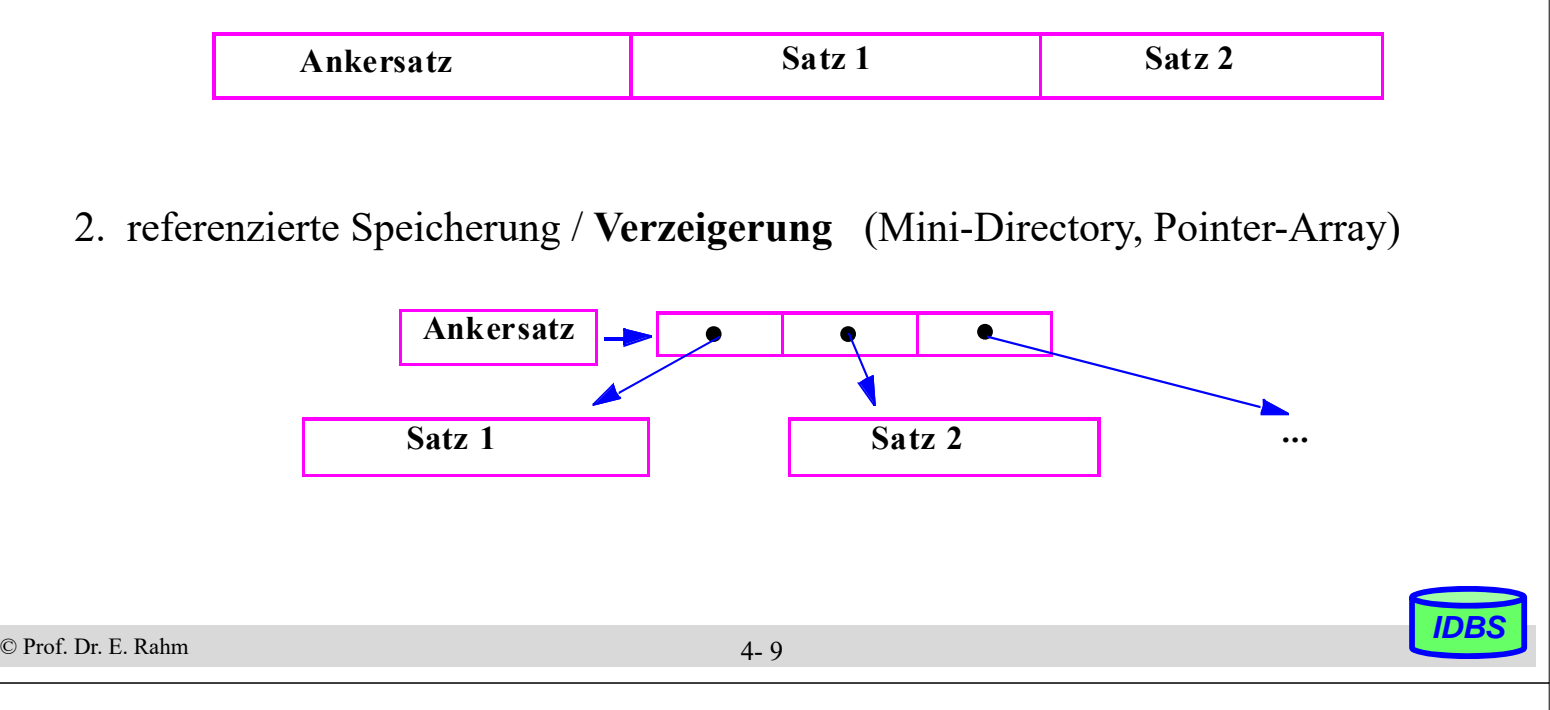

## **Speicherung komplexer Objekte (2)**

- beliebig tiefe Schachtelung komplexer Objekte: auf jeder Stufe kann zwischen den Speichermöglichkeiten gewählt werden
- 2-stufiges Beispiel: komplexes Objekt Firma mit Abteilungen und Mitarbeitern

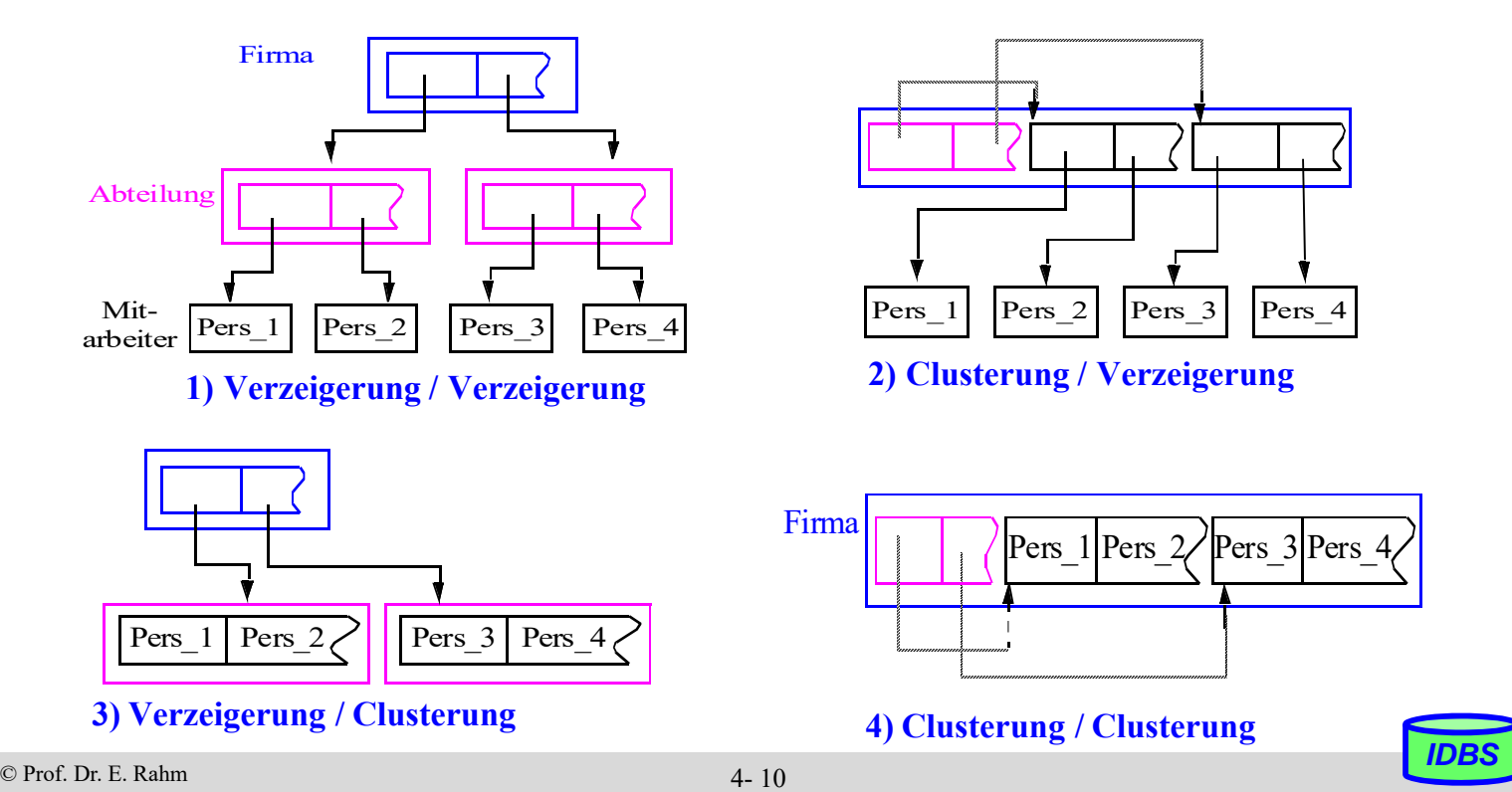

### **Externspeicherbasierte Satzadressierung**

- DB-Adresse eines Satzes: Segment-ID + Adresse im Segment
- Ziele:
	- schneller, Satzzugriff, d.h. wenig Seitenzugriffe / geringer *Zugriffsfaktor (ZF)*
	- hinreichend stabil gegen geringfügige Verschiebungen (Verschiebungen innerhalb einer Seite ohne Auswirkungen)
	- seltene oder keine Reorganisationen (z.B. Umspeicherung, Adressänderung für Sätze)
- Adressierung in Segmenten: logisch zusammenhängender Adressraum

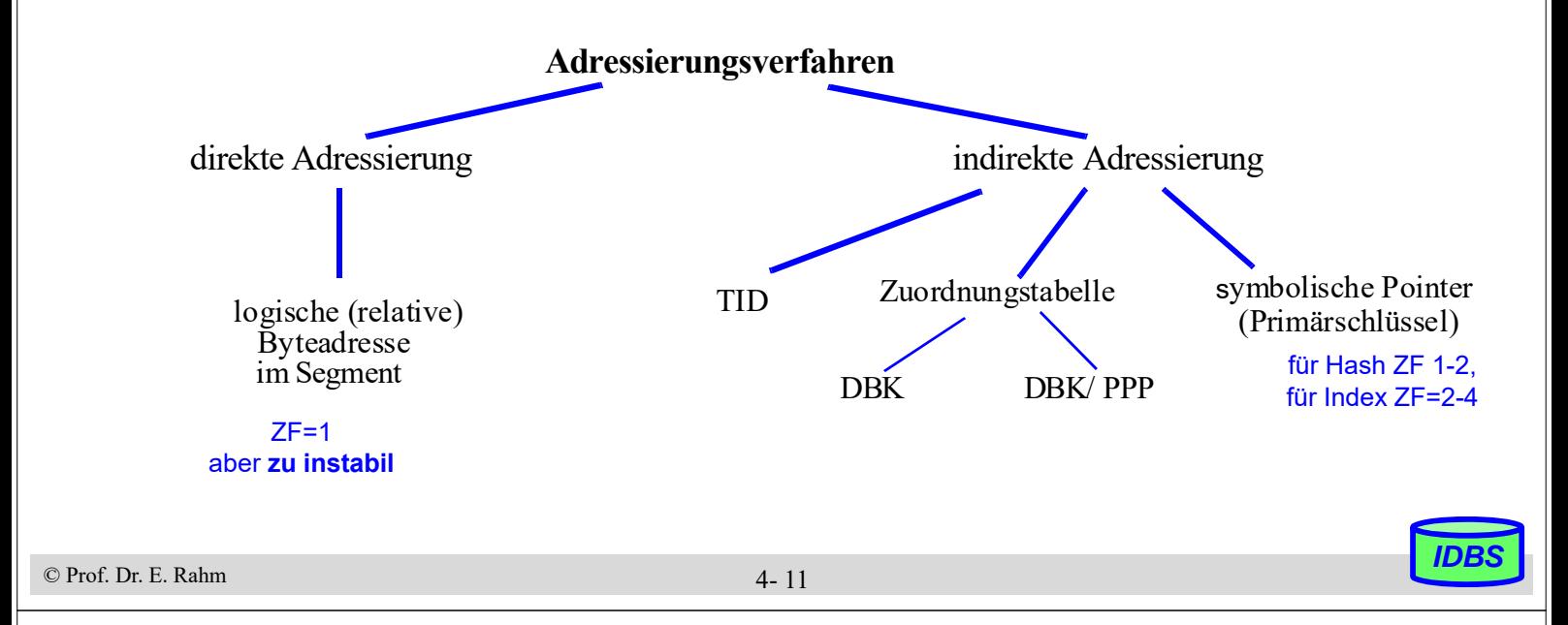

## **Satzadressierung: TID-Konzept**

 TID (Tuple Identifier) dient zur Adressierung in einem Segment und besteht aus zwei Komponenten:

– Seitennummer (3-6 B) + relative Indexposition innerhalb Seite (1-2 B) -> **TID-Gesamtlänge 4-8 B**

- Satzverschiebungen innerhalb einer Seite (z.B. wegen Verlängerung)
	- keine Auswirkungen auf TID und Zugriffskosten

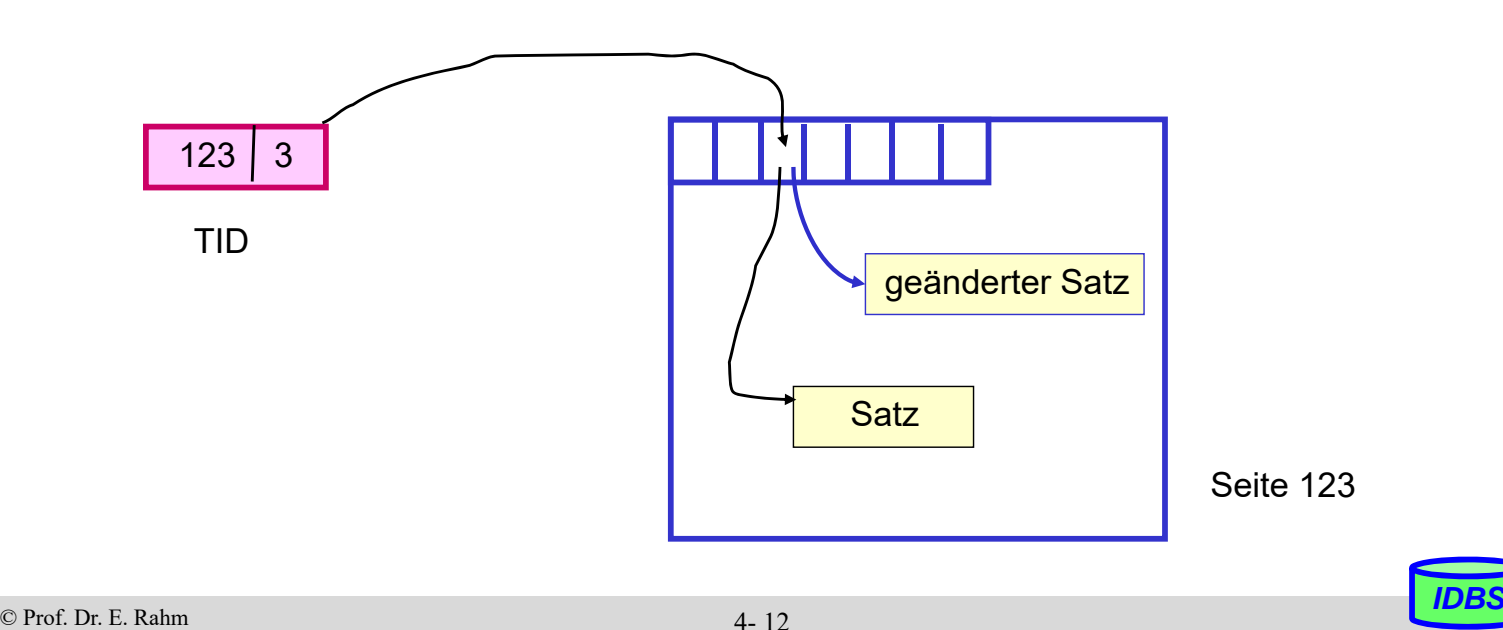

## **TID-Adressierung (2)**

- **Migration eines Satzes in andere Seite** 
	- Vorwärtsverweis in Primärseite (Stellvertreter-TID)
	- eigentliche TID-Adresse bleibt stabil
	- Überlaufkette: Länge <= 1 -> max. Zugriffskosten: 2 Seitenzugriffe
- 10% Überläufer-Anteil: mittlerer Zugriffsfaktor ca 1,1

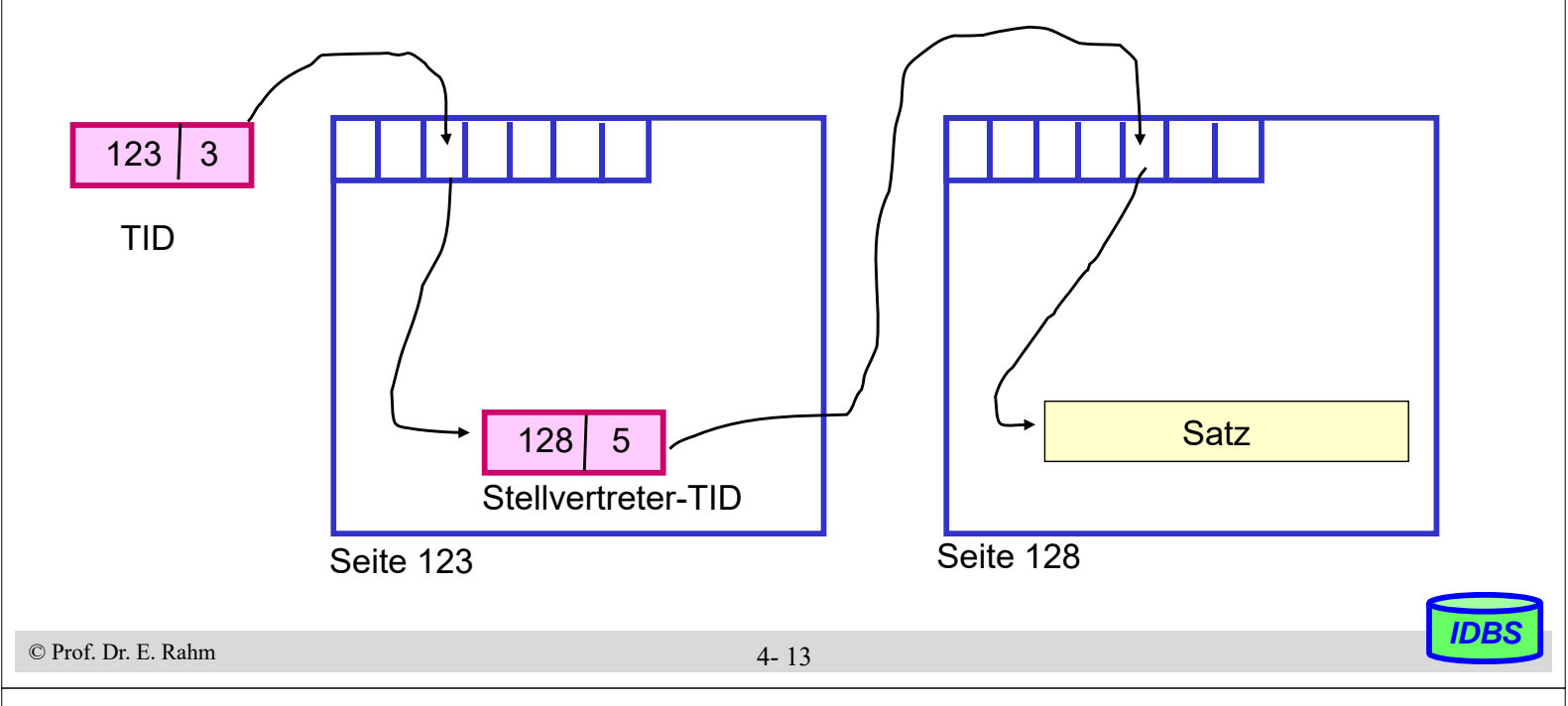

## **Satzadressierung über Zuordnungstabellen**

- jeder Satz erhält eindeutigen Identifikator: OID bzw. DBK (database key)
	- Vergabe erfolgt i.a. durch DBMS
	- DBS-interne Verweise auf Sätze, z.B. in Indexen, erfolgen über OID / DBK
- Zuordnungstabelle enthält pro OID/DBK zugehörigen Page Pointer (PP)
	- $-$  Segment-ID (1-2 B) + Seitennummer (3-6 B)
	- Zugriffsfaktor 2 (Zugriffe auf Tabelle und Seite)
- Probable Page Pointers (PPP) in Indexen ersparen u.U. Zugriff auf Zuordnungstabelle
	- Zugriffsfaktor 1 wenn PPP aktuell, sonst 3

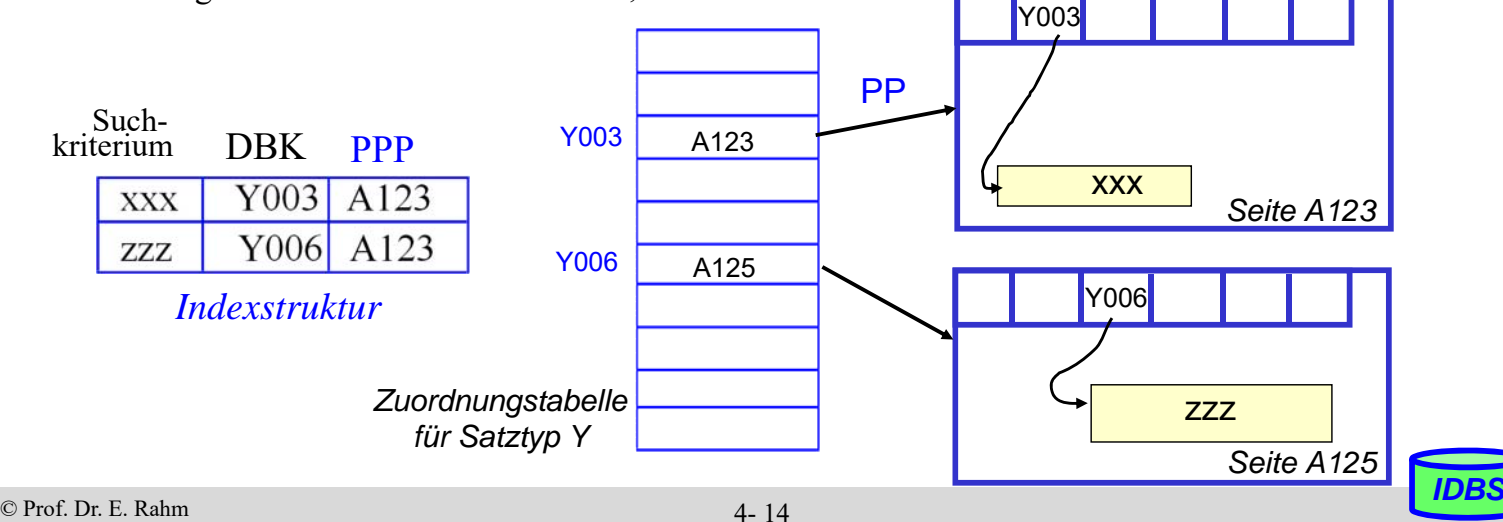

### **Repräsentation von Attributwerten**

### Repräsentation von DBS-Datentypen

- Int (short): 2 Bytes, z.B. 35 ist 0000 0000 0010 0011
- Real, Floating Point: n Bits für Mantisse, m für Exponent
- Character: 1 Byte pro Zeichen, z.B. ASCII-Codierung
- Boolean: 1 Byte pro Wert (z.B. TRUE: 1111 1111, FALSE: 0000 0000); - weniger als 1 Byte pro Wert i.a. zu aufwendig
- DATE: INTEGER (#Tage seit 1. Jan. 1900) bzw. YYYYMMDD (8 Zeichen) oder YYYYDDD (7 Zeichen)
- TIME: INTEGER (Sekunden seit Mitternacht), Zeichen: HHMMSS

## Strings: feste vs. variable Länge

- feste (maximale) Länge: CHAR (15), VARCHAR (255)
- variable Länge: vorgestellte Längenangabe bzw. spezielles Endezeichen
- $-$  ggf. Tabellenersetzung für Werte (L = Leipzig), Verschlüsselung ...

4- 15

# **Abbildung von Attributwerten in Sätzen**

- Satz: Aggregation zusammengehöriger Attributwerte (Felder)
- Forderungen
	- günstiger Platzbedarf
	- Unterstützung dynamischer Attributlängen
	- effiziente Speicherung von Nullwerten
	- einfaches Hinzufügen neuer Attributdefinitionen
	- direkter Zugriff auf i-tes Attribut
- **F** feste vs. variable Satzlänge
- $\blacksquare$  festes vs. variables Satzformat
	- DBS meist festes Satzformat; Metadaten weitgehend im Katalog
	- variables Format z.B. für semistrukturierte/selbstbeschreibende Daten; eingebettete Metadaten

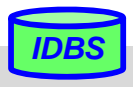

## **Variables Satzformat**

"selbstbeschreibende" Sätze: Mitführen von Attributnamen und Attributtypen

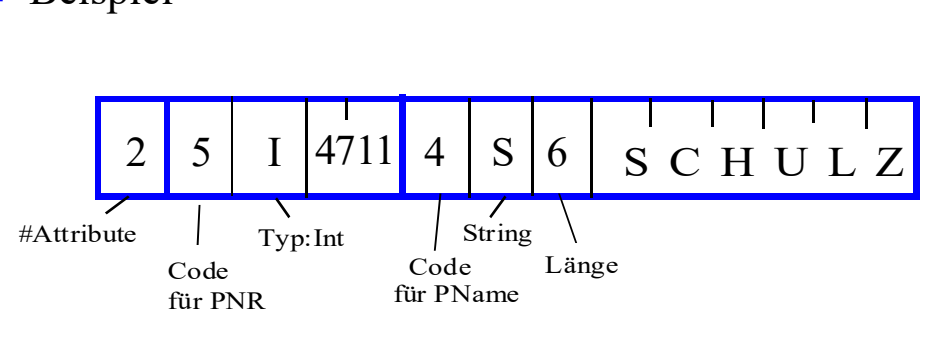

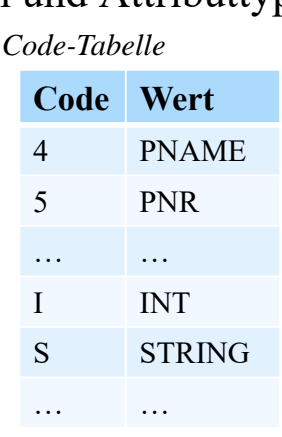

- Attributnamen / Tags können auch als Strings gespeichert werden
	- Nutzung von Kurznamen / Kodierungen
- keine Speicherung von Nullwerten
- i.a. hoher Platzbedarf / aufwändiger Zugriff
- große Flexibilität

**Beispiel** 

```
© Prof. Dr. E. Rahm IDBS
```
4- 17

### **Festes Satzformat**

- Trennung von Metadaten (im Katalog) und gespeicherten Sätzen
	- pro Attribut:

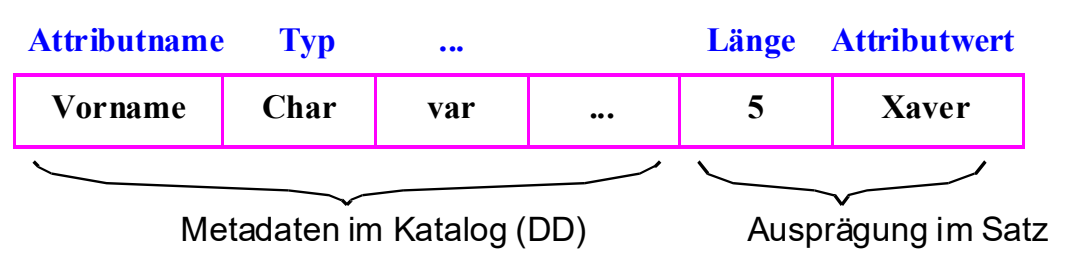

- Satz- und Zugriffspfadbeschreibung im Katalog
- Anzahl von Attributen, Reihenfolge, Datentypen, Bedeutung
- unterschiedliche Realisierungsmöglichkeiten u.a. für
	- Verwaltung variabel langer Attributwerte
	- Adressierung des i-ten Attributes
	- Verwaltung von Nullwerten

## **Abspeicherungsformen**

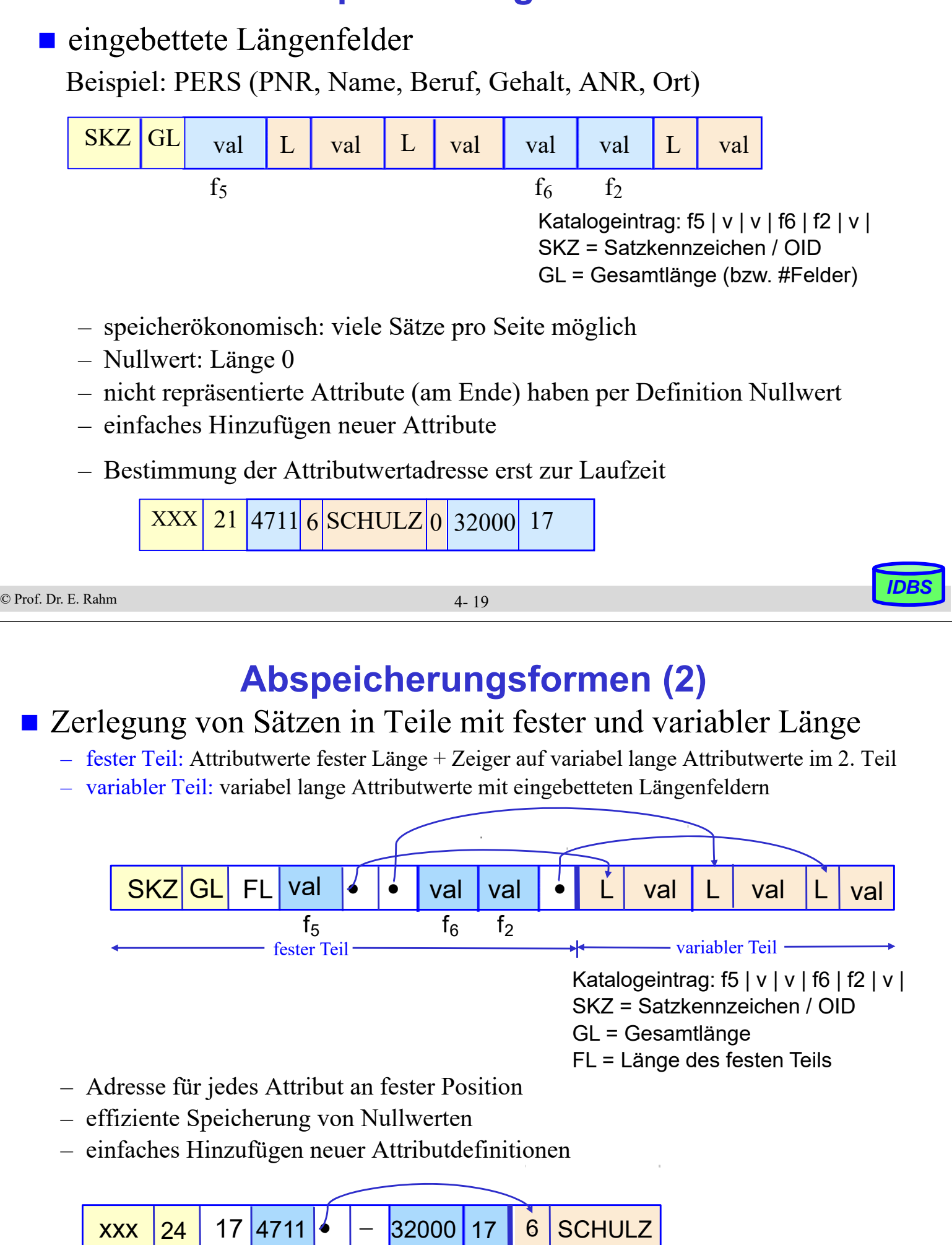

# **Darstellung und Handhabung langer Felder**

lange Attribute, z.B. für Typen TEXT, IMAGE, VIDEO erfordern Sonderbehandlung

#### **Speicherung als BLOBs oder CLOBs unter Kontrolle des DBS**

#### Anforderungen

- idealerweise keine Größenbeschränkungen
- gezieltes Lesen und Schreiben von Teilbereichen
- Verkürzen, Verlängern und Kopieren
- Suche nach vorgegebenem Muster, Längenbestimmung. . .

#### Darstellung großer Speicherobjekte

- besteht potenziell aus vielen Seiten
- ist eine uninterpretierte Bytefolge
- OID-Verweis (Adresse) im Satz zeigt auf Objektkopf (Header) des großen Objekts
- unterschiedliche Speicherungsstrukturen möglich: Kette von Einträgen fester Länge, sequenzielle Liste (Datei), B\*-Baum etc.

```
© Prof. Dr. E. Rahm IDBS
```
4- 21

### **Clusterung für lange Felder**

#### **Implementierung im Starburst-Prototyp (IBM Research)**

- Grundlage für DB2-Realisierung
- effiziente Speicherallokation und -freigabe für Feldgrößen von bis zu 2 GB (Sprache, Bild, Musik oder Video)

#### $\blacksquare$  hohe E/A-Leistung durch Clusterung

– Schreib- und Lese-Operationen sollen E/A-Raten nahe der Übertragungsgeschwindigkeit der Magnetplatte erreichen

#### **prinzipielle Repräsentation**

- 1 oder mehrere "Segmente" (Cluster) zur Darstellung des langen Feldes
- Deskriptor mit Liste der Segmentbeschreibungen

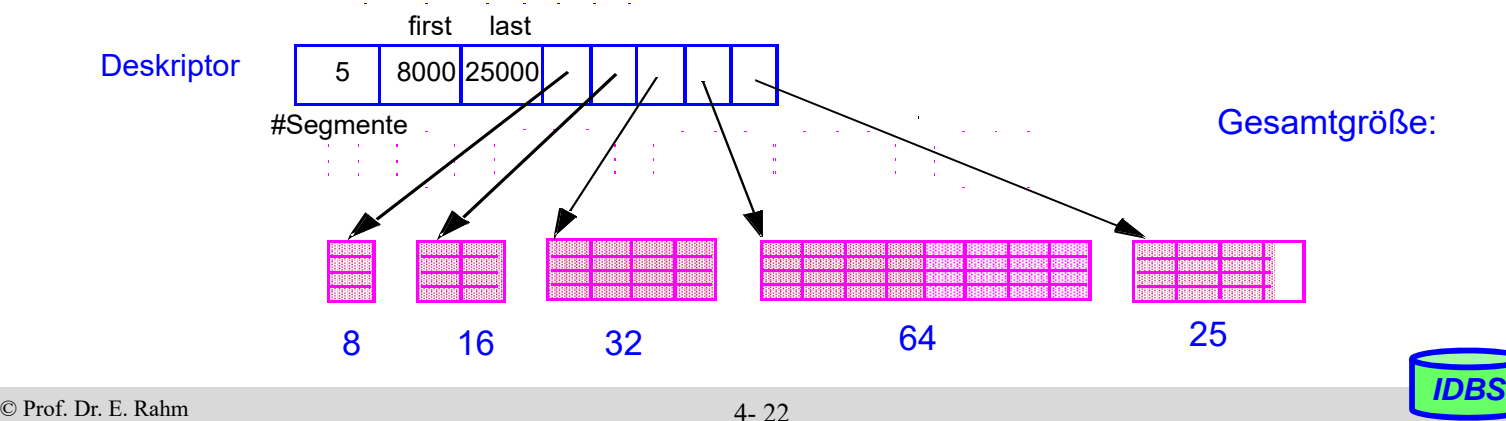

4- 22

CREATE TABLE Pers (PNR INTEGER, Name VARCHAR (80), Lebenslauf CLOB, Bild BLOB (12M) …)

## **Clusterung für lange Felder (2)**

## Datenallokation bei unbekannter Objektgröße

- Wachstumsmuster der Segmentgrößen wie im Beispiel:
	- 1, 2, 4, ..., 2n Seiten werden jeweils zu einem Segment zusammengefasst
- MaxSeg =  $2048$  Seiten für n = 11
- falls MaxSeg erreicht, werden weitere Segmente der Größe MaxSeg angelegt
- das letzte Segment wird auf die verbleibende Objektgröße gekürzt

# Datenallokation bei vorab bekannter Objektgröße

- Objektgröße G (in Seiten)
- $G \leq$  MaxSeg: es wird 1 Segment angelegt
- G > MaxSeg: es wird Folge maximaler Segmente angelegt; letztes Segment wird auf verbleibende Objektgröße gekürzt

## ■ Verarbeitungseigenschaften

- effiziente Unterstützung von sequenziellen und wahlfreien Lesevorgängen
- einfaches Anhängen und Entfernen von Bytefolgen am Ende des Objektes
- schwieriges Einfügen und Löschen von Bytefolgen in der Mitte des Objektes

```
© Prof. Dr. E. Rahm IDBS
```
4- 23

### **Column Stores**

- spaltenweise statt zeilenweise Speicherung von Tabellen
- **F** frühe Realisierungen im Rahmen vertikaler Partitionierung (Sybase IQ)
- viele neue Realisierungen seit ca. 2005, v.a. zur Unterstützung von Analyse-Anfragen / OLAP
	- SAP Hana, Vertica …
- hybride Lösungen mit Row und Column Store (z.B. MS SQLServer, DB2)

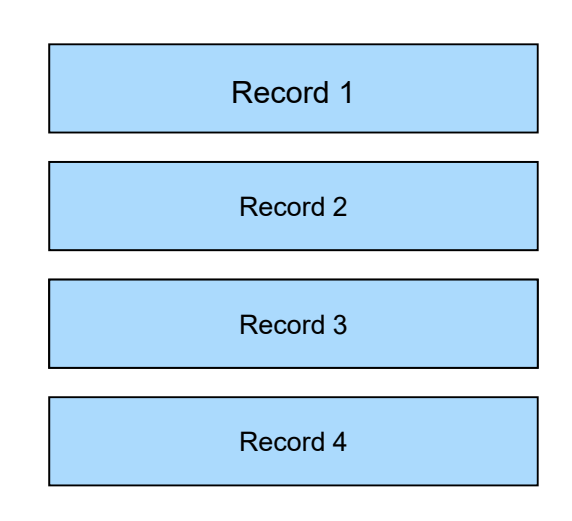

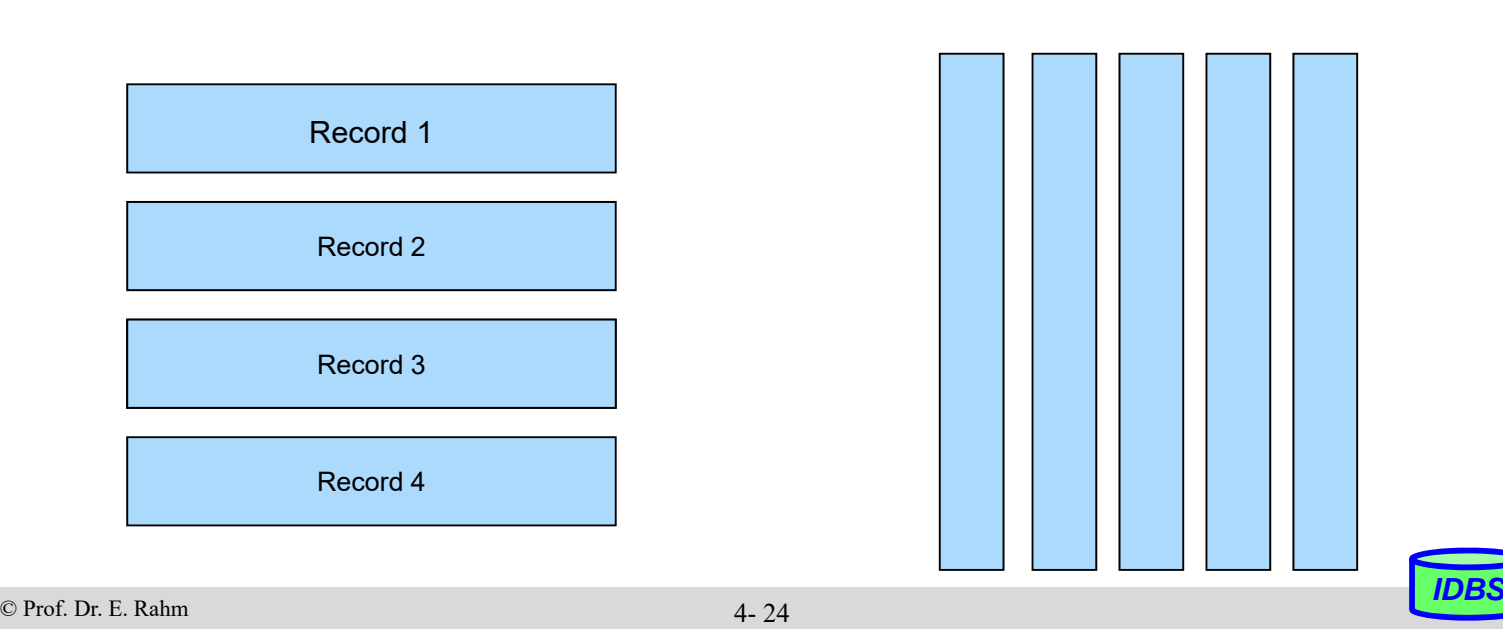

## **Vorteile / Nachteile**

#### ■ Vorteile Column Store

- I/O-Einsparungen, falls nur wenige Attribute auszuwerten sind (z.B. Berechnung von Durchschnittsgehalt, Umsatzsumme ... )
- zusätzliche Einsparungen falls Attributwerte komprimiert werde
- effiziente Aggregationsmöglichkeiten
- OLAP-orientiert
- oft deutlich bessere Trefferraten im CPU-Cache durch Fokussierung auf relevante Daten

#### ■ Nachteile Column Store (-> Vorteile Row Store)

- ungünstig für Operationen, die (fast) alle Attribute von Tupeln betreffen, z.B. für Änderungen / effizientes Einfügen neuer Tupel
- weniger günstig für OLTP

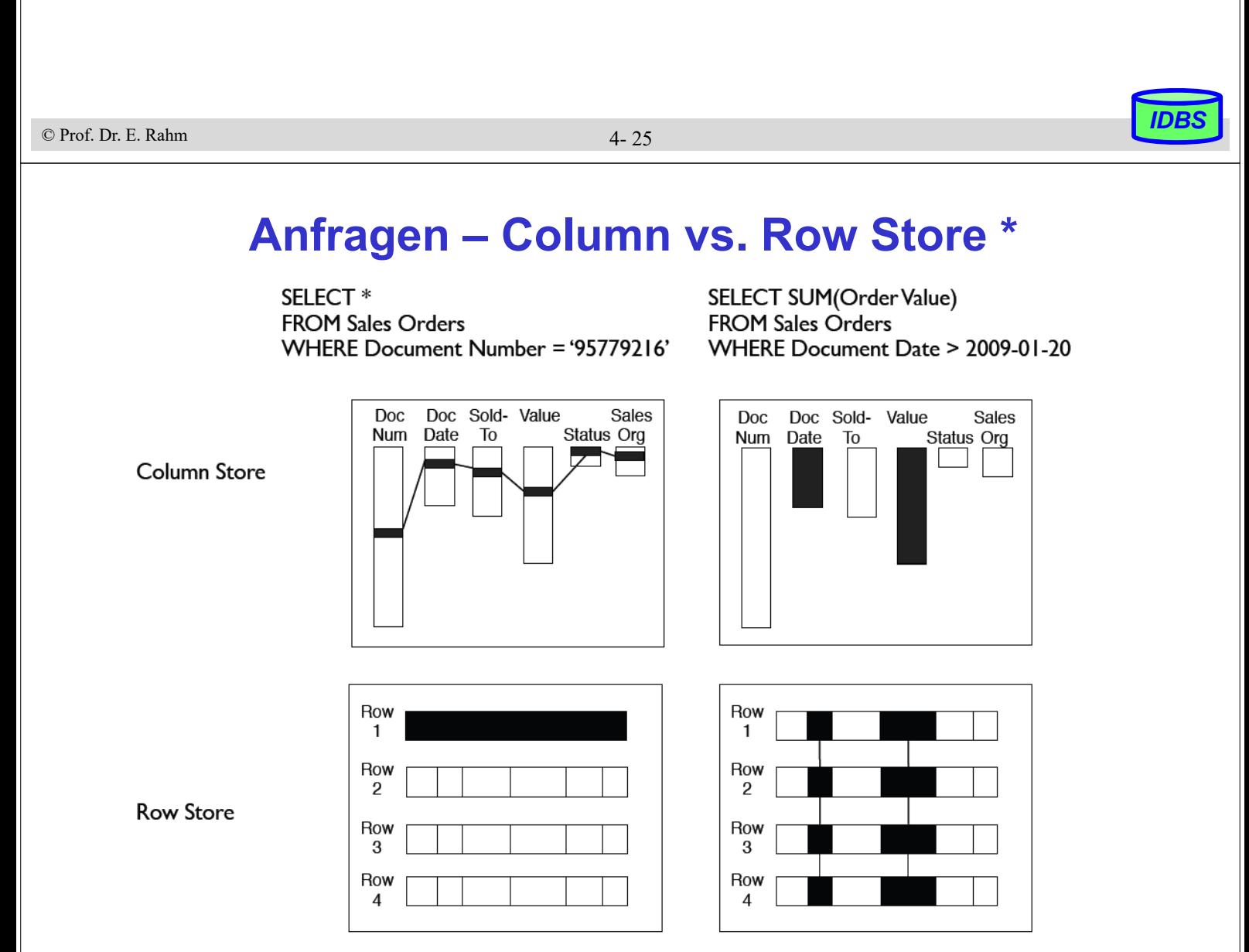

\* Quelle: Hasso Plattner: Enterprise Applications – OLTP and OLAP – Share One Database Architecture

### **Datenkompression**

#### Column Stores nutzen oft komprimierte Speicherung von Attributwerten

- reduzierter Speicherbedarf
- reduzierter I/O-Aufwand
- leichtgewichtige Kompression mit geringem Aufwand zur Dekomprimierung
	- wünschenswert: Auswertungen auf komprimierten Werten selbst

#### ■ zahlreiche Varianten

- Run Length Encoding (RLE)
- Bit Vector Encoding
- Delta Coding
- Wörterbuch-Kodierung
- etc.

### **n** pro Spalte kann das beste Kodierungsverfahren gewählt werden

© Prof. Dr. E. Rahm *IDBS*

4- 27

## **Run Length Encoding (RLE) / Lauflängenkodierung**

- Zusammenfassung von Nachbarn mit gleichem Wert (Wert, Startposition, #Vorkommen)
- **E** effizient bei langen Folgen gleicher Werte
	- wird durch Sortierung der Attributwerte pro Spalte unterstützt
- $\blacksquare$  einfache Dekodierung
- Auswertungen auch auf komprimierten Werten möglich

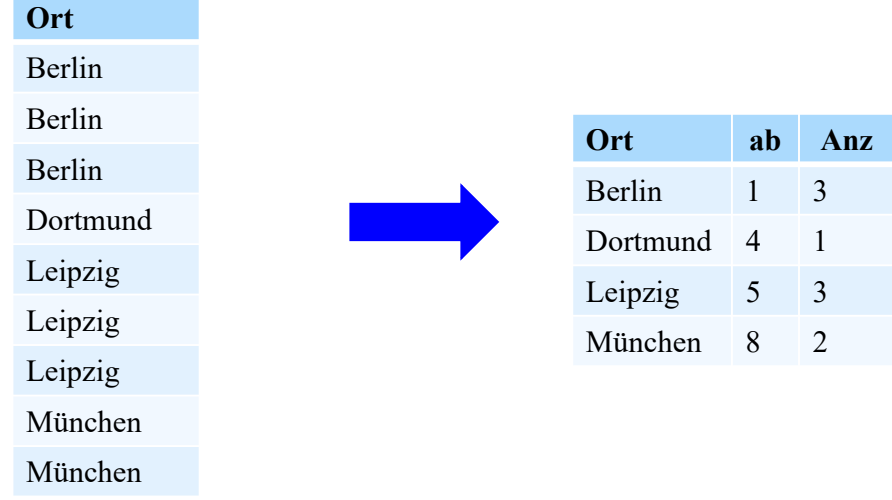

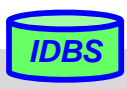

### **Bitvektor-Kodierung**

- Spalte wird für k mögliche Attributwerte durch k Bitvektoren repräsentiert
	- Bit 1 (0) für Bitliste j an Position i bedeutet, dass Satz i den Wert j (nicht) hat
- speichergünstig bei wenigen Attributwerten
	- kann mit RLE kombiniert werden (lange 1- bzw. 0-Folgen)
- effiziente Auswertungen von Selektionen

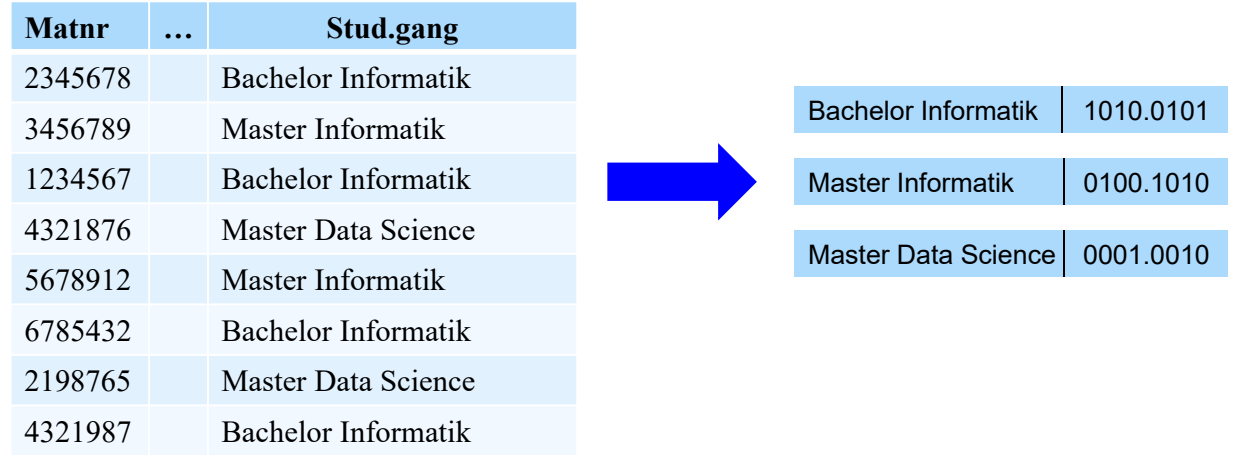

© Prof. Dr. E. Rahm *IDBS*

4- 29

### **Delta-Kodierung**

- Speicherung der Differenz zu Vorgängerwerten
- v.a. für numerische Werte
- Einsparungen v.a bei Sortierung

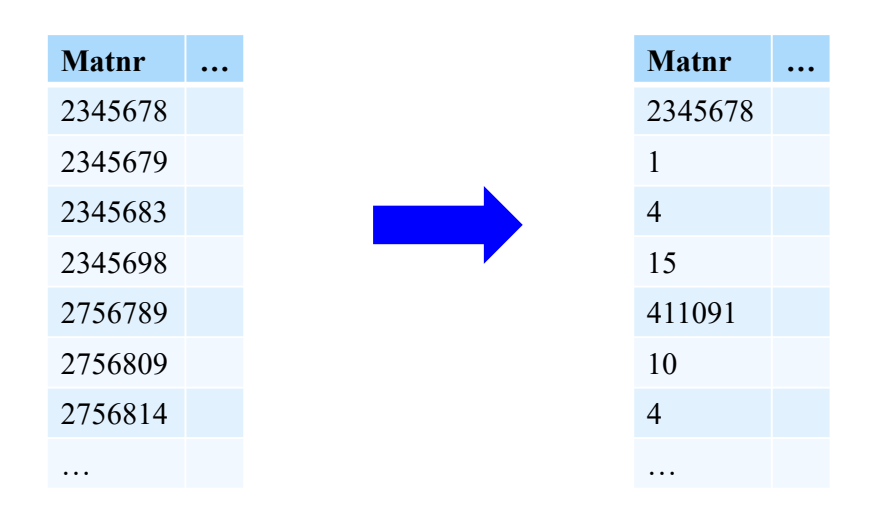

# **Wörterbuch-Kodierung (Dictionary Encoding)**

- Wörterbuch mit Code für alle zu ersetzende (String-)Werte
	- günstig v.a. bei wenigen und langen Attributwerten
- erfordert keine Sortierung
- Auswertung auf komprimierten Daten möglich
- **Lookup zur Dekomprimierung**

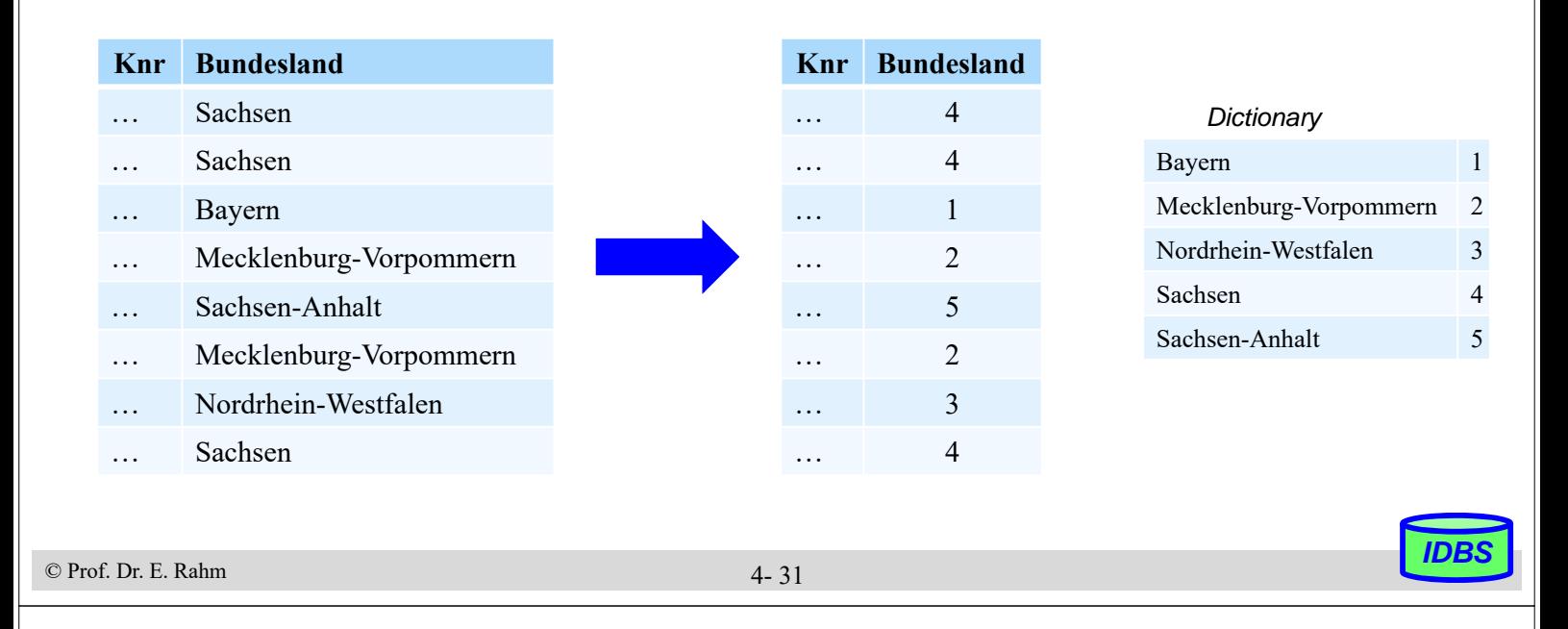

## **Vergleich Komprimierungsverfahren**

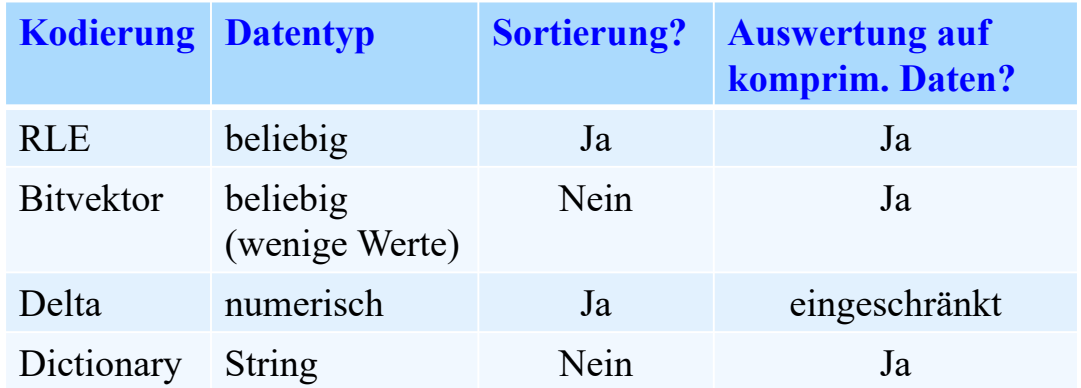

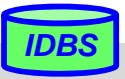

## **Zusammenfassung**

### **Freispeicherinformation auf verschiedenen Ebenen**

– Segment (Datei), Seite

### Abbildung von Sätzen:

- meist festes Format, variable Länge
- Clusterung, komplexe Objekte

### ■ Ziele bei der Satzadressierung

- Kombination der Geschwindigkeit des direkten Zugriffs mit der Flexibilität einer Indirektion
- $-$  Satzverschiebungen in Seite ohne Auswirkungen  $\Rightarrow$  TID-Konzept oder Zuordnungstabelle

### **Speicherung variabel langer Felder**

- dynamische Erweiterungsmöglichkeiten
- Berechnung von Feldadressen
- Sonderbehandlung zur Speicherung großer Objekte (BLOBs)
	- große sequenzielle Listen (Clusterung): hohe E/A-Leistung

### ■ Column Store-Techniken hilfreich für beschleunigte Anfragen

– Kompressionsverfahren: RLE, Bit Vector- / Delta- / Wörterbuch-Kodierung

© Prof. Dr. E. Rahm *IDBS*

4- 33

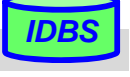